## Download free Adobe Photoshop 2021 (Version 22.3) With Registration Code Serial Number {{ upDated }} 2023

Cracking Photoshop is simple to do. First, download the cracked version of Photoshop from a reputable source. Second, disable any security protection and software you may have installed to prevent cracking. Finally, locate the exe file and run it. Once that process is done, you have a cracked version of Photoshop ready to use. Cracking Adobe Photoshop is fairly easy to do. You will need to locate a cracked version of the software, download it, and then crack it. The process of cracking is a bit of a risk, but it can be done. First, locate a cracked version of Photoshop. Usually, these versions are available online, so you can download the cracked version and then copy it to your computer. Second, you need to download a cracking tool. Open the downloaded file, open it, and run the cracker. The cracker will update the software to remove the security protection, and then you will be ready to use Photoshop.

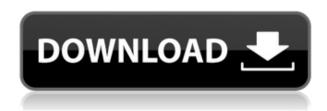

I have used Adobe Photoshop since version 1.0 and over the years I have been using it for more and more business and home applications. The tools and the ease of use are so beneficial. Photoshop is the most commonly used graphics editing software, in both home and business environments. Adobe has a long history of providing excellent software. Every version since version 1.0 has led to major improvement and a richer user interface. The tools in Photoshop are "intuitive" and easy to use, but there are still many things to improve in the software. Many of the editing features have equal functionality, and Chapter 7 in particular brings up the quality issue. Adobe Photoshop is one of the most famous and well-liked software ever created. I know it's not very nice to set it down straight from the start, but I just have to do it. Photoshop designed for everyone and can handle almost any kind of image edits. It may appear complicated at the first glance but it's actually quite easy. In short, what made me write this review was the Lightroom part (the other part is fine). It's updated for every new cameras (I'm still waiting for something similar from Photoshop), but it's still far from perfect. I hope

the next version of Photoshop will be able to handle to all the RAW format problems. It doesn't have any definite perspective towards high quality, if we realize the master of Adobe is truly Photoshop. I'm still pretty happy with Lightroom, it's a great camera management software and it really enhanced my photography. Or maybe I would be in the love with Photoshop, if it had all the RAW tools from Lightroom.

Adobe Photoshop 2021 (Version 22.3) License Keygen (LifeTime) Activation Code Windows 10-11 2022

## Open the Pixel Switch Photoshop file in a new Photoshop document.

After opening the file, the new document contains only a solid rectangle, because no layer has been set. The next step is to add the layers to the canvas by selecting the "Layers" on the Layers palette. Select the "Layers" and the "Background" on the Layers palette. Overlap the background with a new layer and an extend the selection by dragging across the solid rectangle. Press the "Add Layer Mask" on the Layers palette to add a layer mask. Clip and mask the background layer. The background layer now appears; blue. Next, we need to change the color of the background to black; Select the "Layer Style" on the Layers palette. There are several options for the Layer Style; "gradient Look". The "Colorize" options enable you to sample any color from the current image because the brush takes color attributes from the existing pixels instead of a solid color. Adding curved borders is the next task of the "gradient Mask" option. The Photoshop interface is incredibly clean and structured. The files are organized by Project Name, and assets are grouped within the project. There's one Asset folder for each file type and it can be located within one or more Layers folders. And the assets are organized under groups, such as Camera Raw, Adjustments, What's New, and Effects. With image editing software packages, you can process pictures in a multimedia environment. Photoshop also supports graphic and video editing, document preparation, color correction, text and image adjustment, and other tasks. Imagine that this package has a set of tools for digital photography. It also creates and manages most digital files, with all the editing capacity of a picture editor. It can archive image files. A feature set that can be used for much more than designing clothing or packaging.

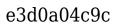

## Adobe Photoshop 2021 (Version 22.3) Download free With Product Key WIN & MAC {{ NEw }} 2023

•Live Shape Dynamics: This tool allows you to see your picture in 3D. While you are viewing the shapes of the object, you can easily change the shapes based on the object's 3D rotation. • Mask: The Mask tool allows you to cut unwanted parts of an image, and like the fill tool, you can modify the selection using a brush or gradient, which is a used to simulate the real-life photos. •Spot Healing Brush: Heal the single or multiple areas that need to be repaired. •Type Mask: Type Masks let you create text with any character, style, and even adjust the space between characters. Unlike Photoshop's Character panel, you can use the Type Masks to motion, size, and shape your text like you do real fonts. •Transform: You can use this tool to create new custom transforms, rotations, and reflections. Using custom transformations is a great way to display an image in a totally different way. You can also use this tool to invert or multiply the image coordinates. • Magic Wand: The magic wand helps you select similar colors that are on your screen. When you select a color with the magic wand, you will find that the selection box will fill with that text color. The list of greatest features and tools is proved as robust and highly important because with the complete attention to every detail of each and every feature. They make it look like Photoshop has matured long ago and years later it brought an entirely new dimension to its users. Designers love to work on these tools and features, no matter the way they put them to use. These are the tools and features.

photoshop cs6 shapes download download photoshop legacy shapes free download of photoshop layer styles download free photoshop shapes photoshop 3d text styles free download social media shapes for photoshop free download speech bubble shapes photoshop free download silver photoshop styles free download photoshop stroke styles download download photoshop custom shapes

**New Smarter Fill** enhances replacement tools to make the most of images where objects overlap, including face replacement – this is done with one

click. The new action lets you select an affected area and rapidly fill it with the content of another selection, or replace the current selection with a preselected portion of another image. To work more efficiently than ever, directly edit your subject's face with more precision than ever before. Up to 100% of pixels in up to 20% of a subject can be directly edited in real time with new selection performance improvements. Because Adobe Sensei is now fully integrated in the brain of Photoshop allows for fast, accurate selections, whether you are selecting an object or editing facial features. Sometimes you can't quite get the exposure right. You can fix issues with the white balance or colour of your image now. Previously, users with limited editing know-how were able to get around these limitations, but now they can hide the masterpiece in Photoshop Elements while keeping control of the most important things while still printing or exporting the corrected image. 'View in Browser' now allows you to view your photographs in the alternative Adobe web browser. Browse, crop, and edit your photos more easily than ever, with more editing tools and the option to download your photos 'Document Now' lets you create a book with all the content and images from a saved canvas, including the script and fonts required to create a book from a presentation file. With a few clicks, you can create a book, add content, and include all relevant image styles, including backgrounds, frames, and frames.

With new features in every version of the software, the professionals or the amateurs need to check and test certain specific tools to increase the usability and efficiency in the cost involved and in comparison to other softwares. Compared to other software programs, Photoshop has some very specific tools that allow the users to perform certain tasks with much ease. The list of the tools are as follow:

## • Grayscale/White Balance

Adobe Photoshop has focused on making one-click editing a reality with their Blended VPS - a visual composition-building tool. This new rebrand of Adobe's Curation Cloud service is just one of the additions to Photoshop's toolset this year. For more details, we reached out to Scott Belsky, chief creative technologist for Adobe. The Power user can do a lot more than adding a sun flare to their images with the addition of intelligent auto-masking in Photoshop - enhancing the colorized sky, removing wrinkles from a face or removing hair from a model's head is just a few of the Photoshop's features. A new new powerful feature in the Liquify tool like the pen size, transparency and the selection border are just some of the things that Photoshop has added. With new masking tools which can be as easy to use as Photoshop's regular masking tools, users can now apply an effect to an entire feature or mask through the Liquify tool. Another feature added is the ability to edit Transparency in Photoshop with the use of custom masks. For instance, nudging lines and even full

color background objects, as well as creating perfect areas, are just a few examples of the hidden power that Image-Masking brings to Photoshop.

https://zeno.fm/radio/bioquimica-de-richard-a-harvey-5ta-edicion-pdf-gratis

https://zeno.fm/radio/s7canopener-v1-3

https://zeno.fm/radio/command-and-conquer-generals-zero-hour-crack-1-08

https://zeno.fm/radio/hasphl2010-dumper-crack

https://zeno.fm/radio/adobe-illustrator-cs6-francais-maroc-torrent

https://zeno.fm/radio/kanun-keseksaan-malaysia-akta-574-pdf-download

https://zeno.fm/radio/spec-ops-the-line-skidrow-crack-rar

https://zeno.fm/radio/cxprogrammer-9-1-free-download-276

https://zeno.fm/radio/arium-usb-media-creation-tool

https://zeno.fm/radio/autodesk-autocad-civil-3d-2013-iso-x32-torrent

4. **High-Quality Output**: Although the designers use Photoshop for creating images and graphics, they hire designers who use it for output. The output they create on the graphic designing software is high-quality output. Photoshop provides the best output you can get on any designing software which is easy to use and easy to edit. This type of output allows you to create clear designs guickly, which is why many designers rely on Photoshop. With the latest output quality, you can find a way to match quality printing and packaging. To do this, you need to reach the cloud service in the helper folder in your Windows account. You can open the folder as easy as other folders that are associated with **Cloud** label. At present, Adobe Photoshop, Adobe InDesign and Adobe Illustrator are the software used by designers, photographers and journalists for creating impeccable designs. Amongst these effects, you can easily apply fake HDR effects, fast blur effect, liquify, gradient tools, healing and the list is endless. It's the sort of thing you can only find in a highly-priced option for professionals. While the quality is still very good at that price, Photoshop Elements 2023 has the same potential. Apprentice members may utilize their membership for free to browse and download their choice of any Creative Cloud desktop application. Free membership is also available to Windows users. You may remove the free membership at any time. However, you will be unable to download the desktop applications after your membership has ended.

 $\frac{https://totallights.com/wp-content/uploads/2023/01/torssal.pdf}{https://www.ilistbusiness.com/wp-content/uploads/2023/01/Photoshop_2021_Version_2251.pdf}{https://andrietti.com/wp-content/uploads/2023/01/Photoshop_2021_Version_2241.pdf}{http://poehali.uz/?p=2839}{https://www.15heures.com/photos/p/109474}$ 

http://quitoscana.it/2023/01/02/photoshop-plugins-portraiture-free-download-for-mac-better/

https://xamabu.net/catalogo-de-xamabu/?reauth=1

https://iscamelie.com/wp-content/uploads/2023/01/phihal.pdf

https://vintriplabs.com/photoshop-2022-with-license-code-keygen-win-mac-2023/

https://noblecausetraining.com/wp-content/uploads/2023/01/Download-free-Photoshop-2021-Version-

2231-With-Serial-Key-WIN-MAC-lifetimE-patch-2022.pdf

http://www.sweethomeslondon.com/?p=188324

https://thefpds.org/2023/01/02/photoshop-2021-version-22-2-serial-number-3264bit-hot-2022/

 $\frac{https://powerzongroup.com/wp-content/uploads/2023/01/Neon-Effect-Photoshop-Download-REPACK.}{pdf}$ 

https://ourlittlelab.com/adobe-photoshop-2022-version-23-0-2-download-free-product-key-licence-key-x64-new-2023/

http://www.gea-pn.it/wp-content/uploads/2023/01/tybapewl.pdf

https://www.bridgeextra.com/wp-content/uploads/2023/01/lorejai.pdf

http://holger-schleiffer.de/?p=17213

https://hgpropertysourcing.com/photoshop-2021-version-22-1-1-incl-product-key-last-release-2022/

 $\frac{https://mondetectiveimmobilier.com/2023/01/02/photoshop-brushes-for-painting-free-download-better/}{r/}$ 

http://www.giffa.ru/who/download-photoshop-2022-version-23-4-1-with-license-key-product-key-full-2022/

 $\frac{https://www.forestofgames.org/2023/01/download-adobe-photoshop-2020-free-license-key-for-windows-x32-64-2023.html$ 

https://seo-focus.com/adobe-photoshop-free-download-for-windows-10-2015-full/

 $\frac{https://rednails.store/photoshop-2020-download-free-product-key-with-full-keygen-windows-10-11-x6}{4-2022/}$ 

https://tidmodell.no/wp-content/uploads/2023/01/destjany.pdf

http://www.jobverliebt.de/wp-content/uploads/Download-Brush-Presets-For-Photoshop-Cs6-PORTABL E.pdf

https://littleeats.au/photoshop-download-windows-10-full/

https://getfluencyonline.com/wp-content/uploads/2023/01/santcely.pdf

https://gametimereviews.com/wp-content/uploads/2023/01/fausphi.pdf

https://blackbusinessdirectories.com/wp-content/uploads/2023/01/lacbent.pdf

https://joyfuljourneyresources.net/wp-content/uploads/2023/01/telwar.pdf

https://boatripz.com/wp-content/uploads/2023/01/utinmark.pdf

 $\frac{http://powervapes.net/wp-content/uploads/2023/01/How-To-Download-Adobe-Photoshop-70-Windows-10-TOP.pdf$ 

 $\frac{http://yemenevents.org/wp-content/uploads/2023/01/Photoshop-Keygen-For-LifeTime-WIN-MAC-64-Bits-2022.pdf}{}$ 

https://mainemadedirect.com/wp-content/uploads/2023/01/Photoshop-2022-Version-2302-Download-

Serial-Key-License-Key-Full-2023.pdf

https://trenirajsamajom.rs/archives/248324

https://swisshtechnologies.com/download-photoshop-elements-11-free-top/

https://magic-lamps.com/2023/01/02/photoshop-brushes-free-download-2021-exclusive/

https://distinctmoney.net/2023/01/02/adobe-photoshop-7-0-software-free-download-softonic-top/

https://superstitionsar.org/download-free-photoshop-2021-version-22-5-1-free-license-key-3264bit-life time-release-2022/

https://postlistinn.is/wp-content/uploads/2023/01/ranceve.pdf

With Photoshop, you can work on your photos, videos, illustrations, and more with a huge number of tools. You can modify your photos, adjust colors, and

enhance these with filters. Photoshop can even help you make images more magical than your imagination. With Photoshop you can easily enhance your photo or add some special effects to your photo. Photoshop offers a lot of great features so you can produce some amazing visual content. Photography enthusiasts and professionals from all over the world use Adobe Photoshop to edit and retouch images. Whether you're beginning the path to becoming a pro or an advanced editor, you can sharpen your skills and master the software in addition to improving your images with the tips at hand. Your brand new Pixelmator 2 Pro 2.3 update includes a bunch of new features, including Adaptive Sharpen, a new feature that gives the sharpening effect similar to the original Pixelmator. It adapts itself with each image and its sensitivity to the image content, preserving the original while reducing noise. Adobe Photoshop Lightroom for Digital Photographers is a great set of tools for photographers to organize, edit and print their photos. It allows you to manage and edit your entire image processing workflow in one place. Additionally, this book is an extension of Lightroom and contains a broad overview of all the changes since the previous version. Adobe Photoshop CS6 for Digital Photo Retouching will teach you how to create an aesthetically pleasing photo, remove blemishes, retouch skin, eyes, teeth and body imperfections. This book is packed with tips and tricks, and it will show you how to get the best results possible from your digital photos.